## **NAME**

ps2fax − image POSTSCRIPT® for facsimile transmission by *HylaFAX*

## **SYNOPSIS**

**/var/spool/hylafax/bin/ps2fax** [ *options* ] [ *files*... ]

## **DESCRIPTION**

*ps2fax* takes POSTSCRIPT input and generates a TIFF Class F image file suitable for facsimile transmission. It is usually invoked by the *HylaFAX* scheduler process, *faxq*(8C). On Silicon Graphics' IRIX systems, this application is based on Adobe's Display POSTSCRIPT software. On other machines POSTSCRIPT imaging is typically done using the freely available *Ghostscript* software.

*ps2fax* is actually a link (symbolic or otherwise) to the script appropriate for the POSTSCRIPT imaging tool. The link is setup when the *faxsetup*(8C) script is run to configure a *HylaFAX* server machine for use.

Input files containing POSTSCRIPT may be specified on the command line. If none are given, then *ps2fax* will read from standard input.

By default, *ps2fax* will generate a 98 line/inch output document whose page width is 1728 pixels and page length is 297 mm (a standard A4 page at low resolution). Horizontal resolution is always 204 dpi. Command line options may be used to select alternate vertical resolution and page dimensions.

If no filename is given, *ps2fax* writes its output to a file named **ps.fax**; the **−o** option can be used to specify an alternate filename.

By default, output is compressed using the standard Group 3 1D-encoding scheme, with EOL codes padded to byte boundaries. If the **−2** option is specified, output is encoded with the optional Group 3 2D-encoding scheme (EOL codes are still padded to byte boundaries).

This script can modify outgoing facsimile, such as watermarking, To do this create a shell script **etc/Fax-Modify** in the spooling area that alters the document.

Note that **bin/ps2fax** is usually just a link to a shell script that invokes the appropriate POSTSCRIPT RIP to do the work.

# **OPTIONS**

The following operations are recognized:

- **−1** Write Group 3 1D-encoded data to the output file.
- **−2** Write Group 3 2D-encoded data to the output file.
- **−3** Write Group 4 MMR-encoded data to the output file.
- **−m** *pages* Set the maximum number of pages that are permitted in the output file. If more pages are present in the input document then abort processing.
- **−o** *file* Write output to the specified *file* instead of the default **ps.fax** filename.
- **−w** *width* Set the output page *width*, in pixels. By default, pages are 1728 pixels wide.
- **−l** *length* Set the output page *length* in millimeters. By default, pages are 297 millimeters long.
- **−r** *vres* Set the vertical resolution, in lines/inch, at which to image the POSTSCRIPT.

#### **RUNTIME ENVIRONMENT**

Before user-supplied POSTSCRIPT is passed to the POSTSCRIPT interpreter, a limited number of operators are defined. These operators are operators commonly found in a LaserWriter printer and (sometimes) generated by Macintosh-based applications.

The default Display POSTSCRIPT-based execution environment includes support for the following fonts:

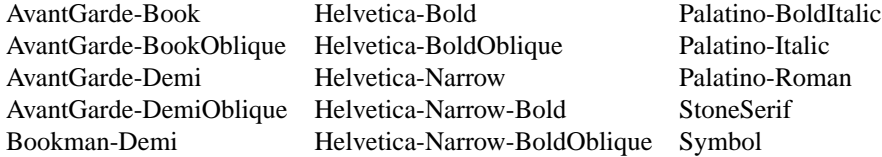

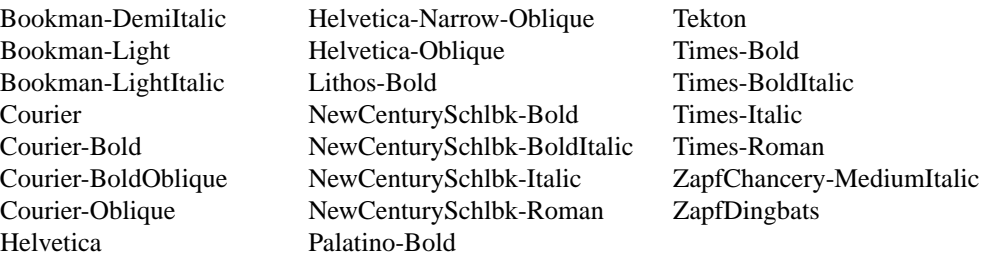

Note that this is the same set of fonts supported by the DPS extension to the X server.

The default Ghostscript-based environment is more uncertain; consult the Ghostscript documentation for information on what fonts are available.

#### **FILES**

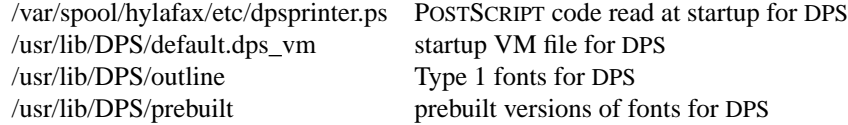

#### **BUGS**

Output from the Display POSTSCRIPT version of this command is encoded according to the Display POSTSCRIPT binary encoding protocol.

No prebuilt bitmap fonts are currently available for the DPS-based imager; this would greatly improve legibility at low resolutions, as the rendering of outline fonts at 98 lpi is particularly poor.

Both DPS- and Ghostscript-based versions of this program fail to exit with non-zero status when an invalid POSTSCRIPT document is processed; this makes it problematic for the *HylaFAX* queue manager to determine when a problem arises when preparing a job for transmission.

#### **SEE ALSO**

*sendfax*(1), *faxq*(8C), *hylafax-server(5F)*